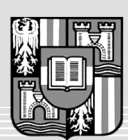

UNIVERSITÄT LINZ

Netzwerk für Forschung, Lehre und Praxis

JOHANNES KEPLER

## **Synchronisation mittels Portabler Speichermedien**

Diplomaufgabe für Rene Löschl Matr.Nr.: 0055909

Es ist eine Anwendung zu erstellen, die es erlaubt mehrere Dateien zwischen verschiedenen Rechnern zu synchronisieren.

## **Ablauf**

Die Idee ist, dass mehrere Benutzer mit mehreren Rechnern auf mehreren Dateien arbeiten, wobei eine Datei immer nur von einem Benutzer bearbeitet werden darf. Am Anfang ist das Repository bei allen Benutzern leer, checkt jetzt ein Benutzer eine Datei ein wird diese auf den portablen Speicher (pS) übertragen und ins Repository eingetragen. Der Speicher wandert nun von Person zu Person und somit auch die Datei, welche in die loken Repositories übernommen wird. Hat der letzte die Datei übernommen, wird sie vom pS gelöscht. Um eine Datei zu bearbeiten, muss ein Token beantragt werden. Nach den Veränderungen gibt man den Token zurück und die neue Dateiversion kommt auf den pS, um alle Repositories zu aktualisieren.

## **Programm**

Das Programm soll auf dem pS alle benötigten Informationen speichern:

- wer hält welchen Token
- wer möchte einen Token von einer Datei (Queue)
- wer hat welche Datei und in welcher Version
- wer hat den pS in letzter Zeit gehabt (A->B->C->A->B->A ...)

• ...

Einem Benutzer soll es auch möglich sein, einen Überblick zu erhalten, wenn er den pS gerade nicht hat; die dazu nötigen Daten sind lokal abzulegen.

Es soll ebenfalls möglich sein, sehr grosse Dateien in mehreren Schritten auf die einzelnen Personen zu verteilen (Achtung: wärend der Verteilungsphase darf die Datei nicht verändert werden).

Da nicht jeder Benutzer alle Dateien haben muss, muss auch die Möglichkeit bestehen, eine Anforderung für eine Datei abzugeben. Ebenso muss es möglich sein, Dateien aus seinem Repository zu löschen und das der Gruppe mitzuteilen.

Sinnvoll wäre es auch über eine Möglichkeit der Anbindung an ein Netzwerk (Server oder Peer to Peer) nachzudenken, um Leuten mit Netzwerkverbindung eine schnelle Synchronisation zu erlauben.

## **Implementierung**

Implementieren Sie das Programm in C# (lauffähig mit Mono und .Net) oder Java. Als portables Speichermedium ist ein USB-Stick gedacht, der vom Institut zur Verfügung gestellt wird.

Der Fortgang der Arbeit ist in 14-tägigem Abstand mit dem Betreuer zu besprechen. Für die Ausarbeitung der schriftlichen Diplomarbeit sind die Richtlinien des Instituts für Systemsoftware zu beachten.

Nähere Auskünfte: Dipl.-Ing. Markus Löberbauer Ausgabe: ...